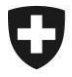

# **EdecService**

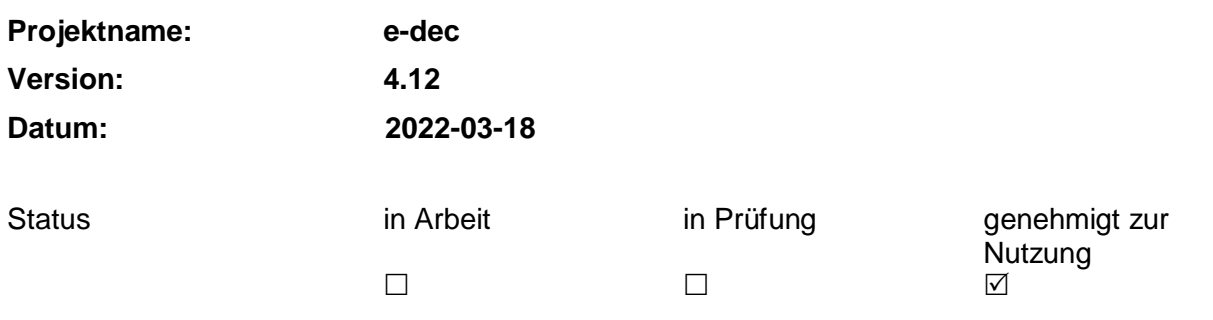

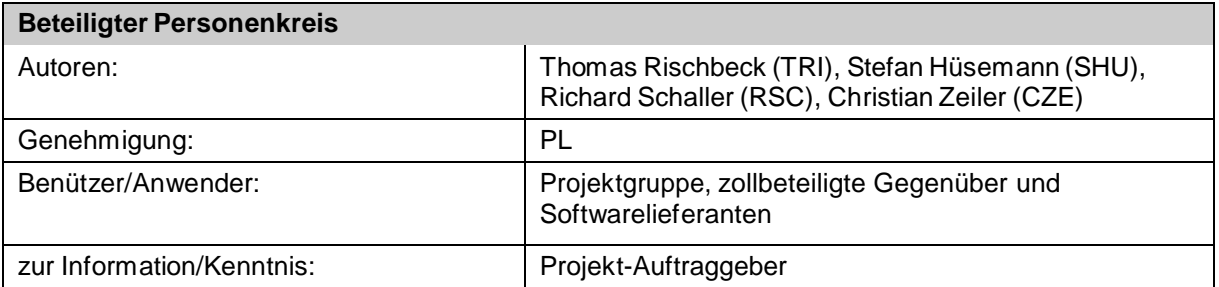

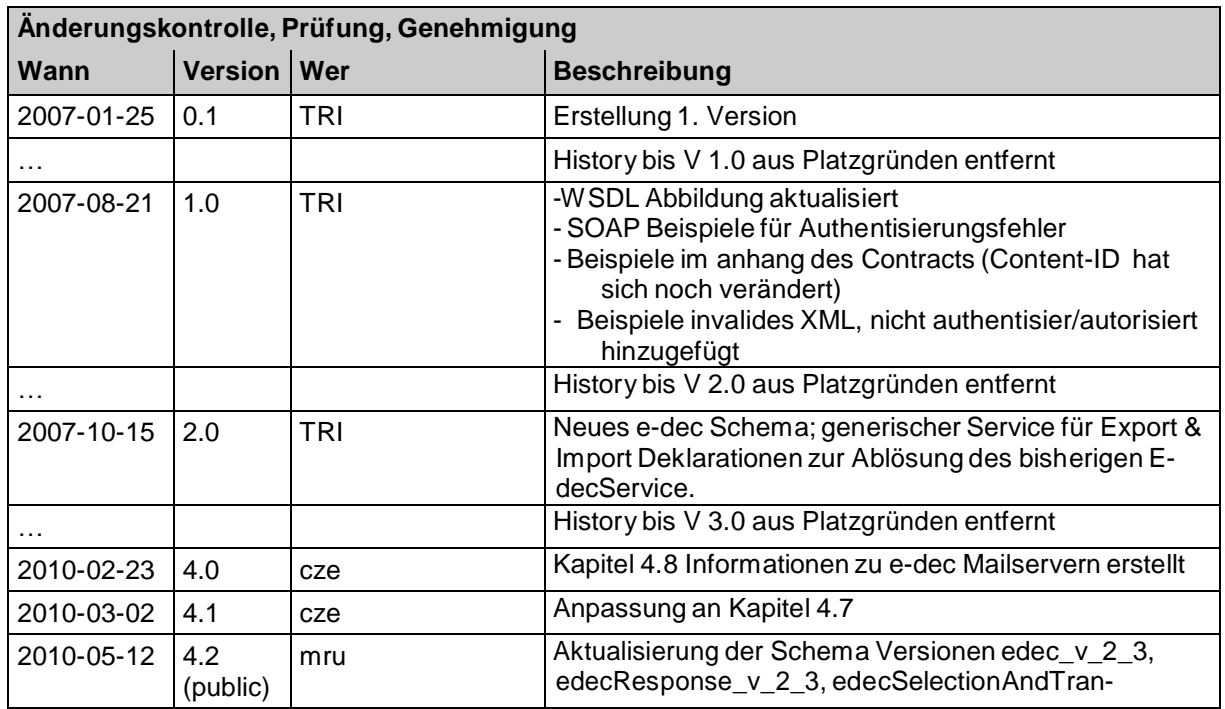

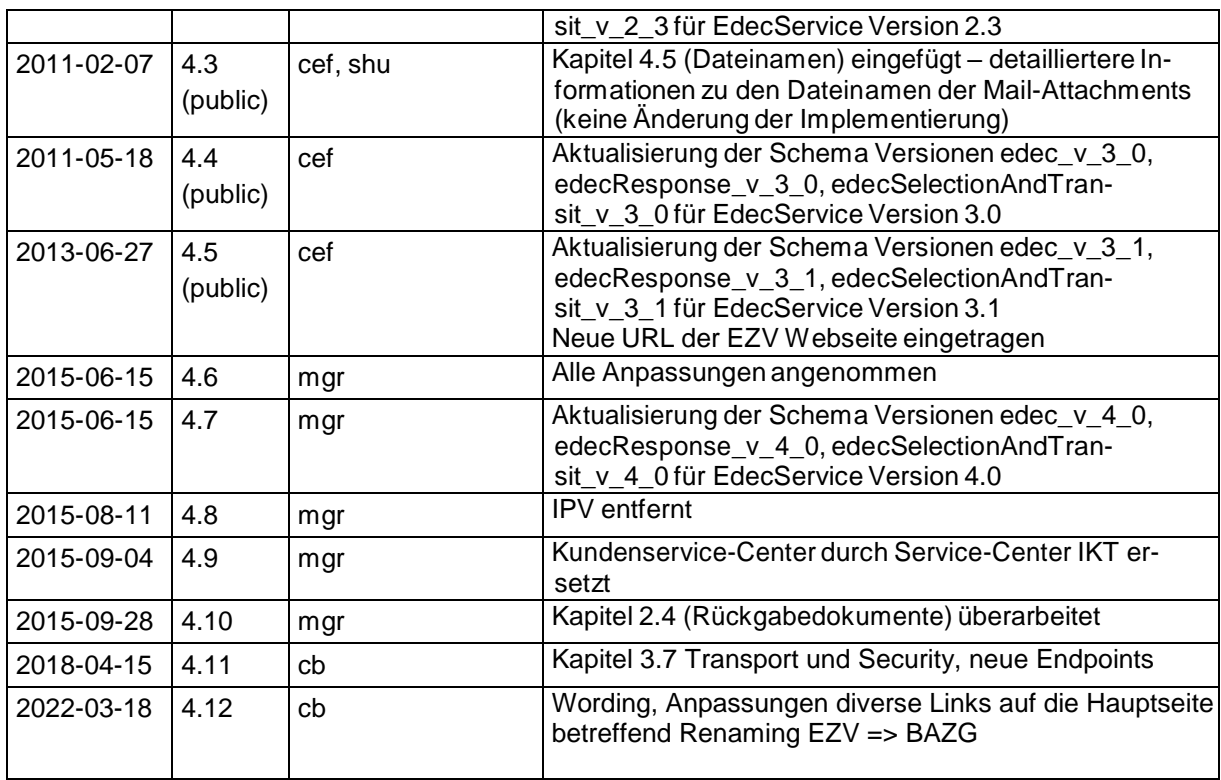

### Inhaltsverzeichnis

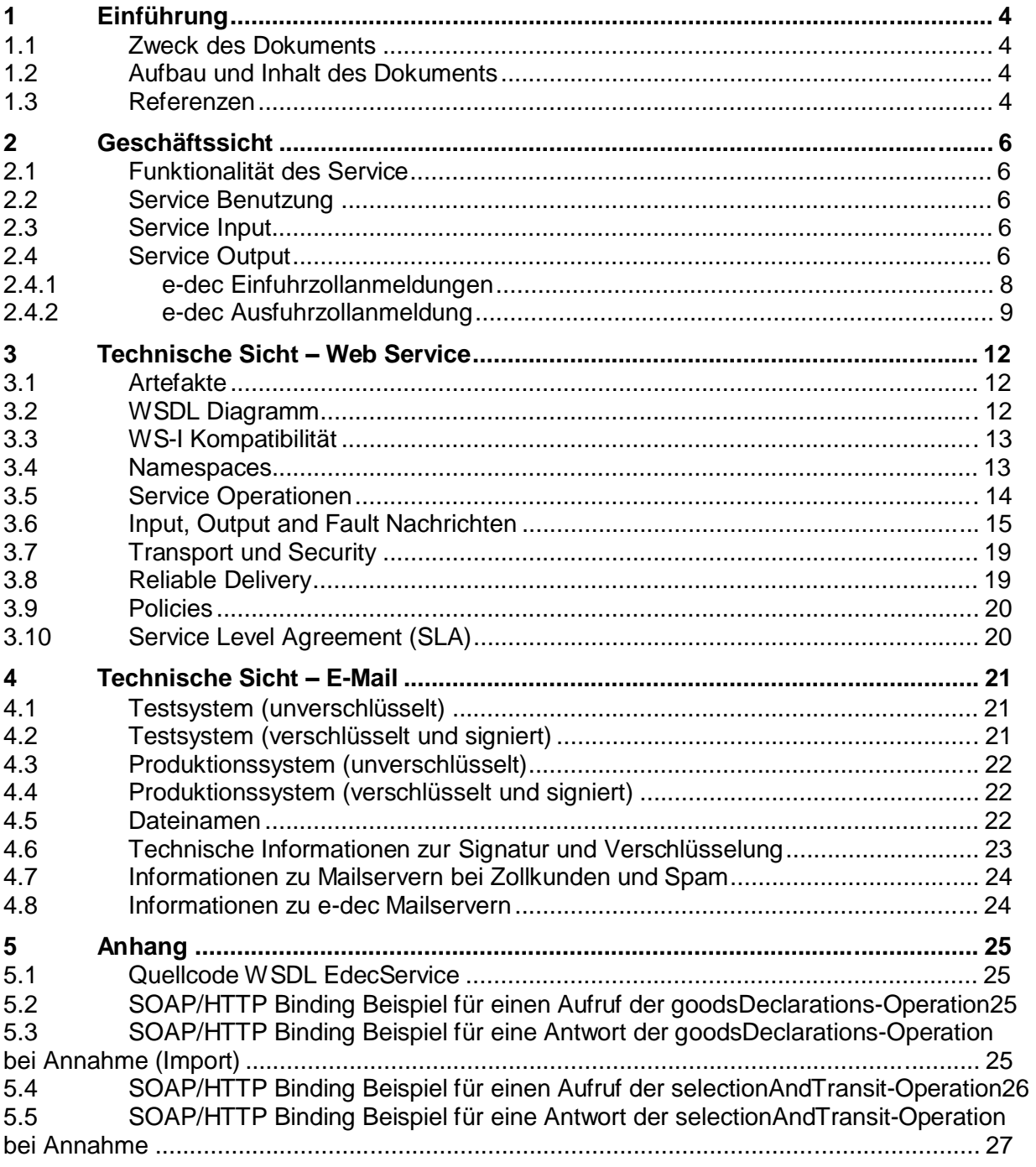

# **1 Einführung**

### **1.1 Zweck des Dokuments**

Zweck dieses Dokuments ist es, die Service Schnittstelle zu e-dec für Zollanmeldungen zu definieren. Es wird die Funktionsweise des e-dec Web Services sowie des Mail Services beschrieben. Das Dokument richtet sich an Software-Entwickler die die Anbindung des e-dec Zollanmeldungs-Service umsetzen.

Das Dokument ist als Ergänzung zur Schnittstellenbeschreibung in [1] zu betrachten, wo Informationen über die aktuelle Version der XML Schemas für die Übermittlung von Zollanmeldungen durch die Spediteure und für die Rückmeldung vom Bundesamt für Zoll und Grenzsicherheit (BAZG) beschrieben werden.

### **1.2 Aufbau und Inhalt des Dokuments**

Im Kapitel 2 Geschäftssicht wird die Funktionsweise des Web Service aus Business Sicht beschrieben.

In Kapitel 3 Technische Sicht ist der Service Contract mit diversen technischen Details zu finden. Diese Informationen sind notwendig, um den Service aufzurufen. Der Service Contract enthält auch ein Service Level Agreement.

In Kapitel 4 Technische Sicht – E-Mail werden technische Details zum Mail-Service beschrieben.

Im Anhang ist ein exemplarischer SOAP/HTTP Aufruf des e-dec Service zu finden.

### **1.3 Referenzen**

Die folgenden Quellen werden im Dokument referenziert oder haben als Grundlagendokumente gedient:

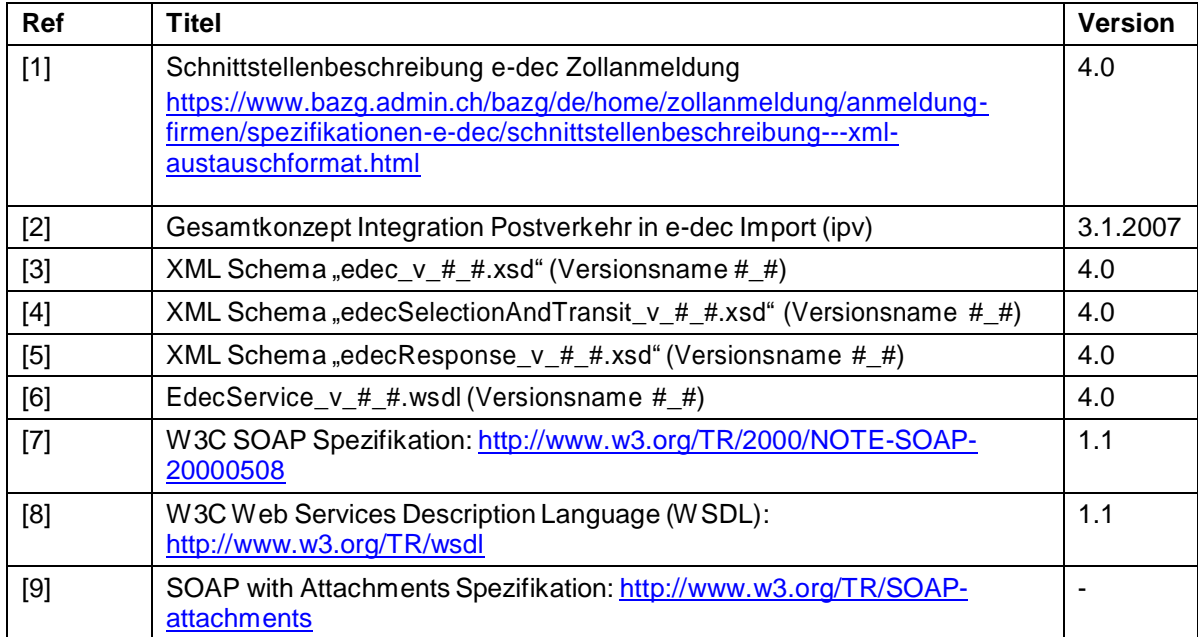

Service Contract EdecService.doc

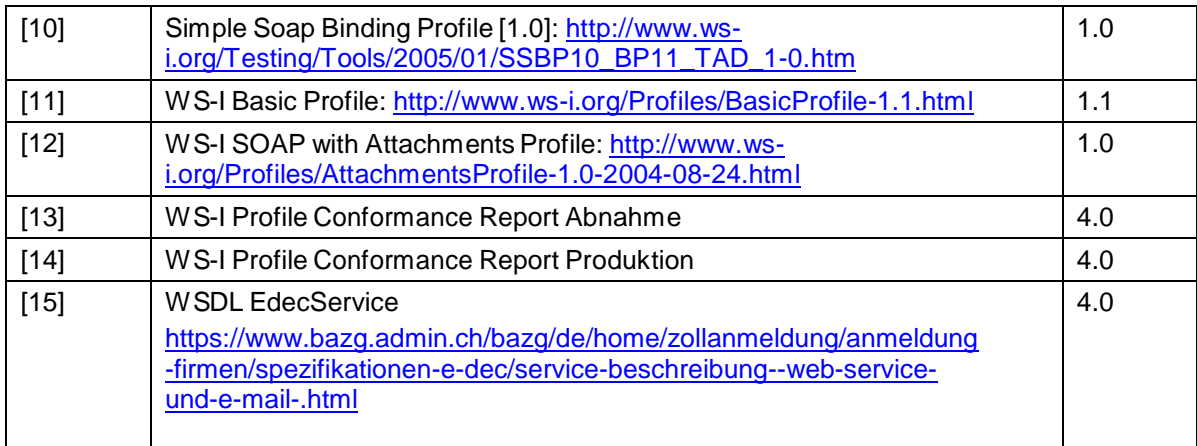

## **2 Geschäftssicht**

### **2.1 Funktionalität des Service**

Der e-dec Zollanmeldungs-Service "EdecService" ermöglicht die elektronische Anmeldung einer Ausfuhr oder Einfuhr sowie die Übernahme von Ausfuhrzollanmeldungen durch einen Zugelassenen Versender. Vom Service wird eine Zollantwort inkl. der dazugehörigen PDF Dokumente zurückgegeben. Die Funktionalität des Service wird über verschiedene Kommunikationskanäle angeboten:

- Web Service
- E-Mail

Die beiden Kommunikationskanäle können alternativ benutzt werden. Der Unterschied ist technischer Art: der Web Service ist ein synchroner Service, der Mail Service ist asynchron.

**Hinweis:** Beim Web Service werden asynchrone Folgeantworten (z.B. bei Korrektur einer Zollanmeldung durch den Zöllner) über andere Übertragungswege übermittelt (z.B. E-Mail oder ein zusätzlicher Web Service).

### **2.2 Service Benutzung**

Der Service ist vorgesehen für die Business-to-Business (B2B) Integration zwischen dem Bundesamt für Zoll und Grenzsicherheit (BAZG) und den zollbeteiligten Gegenüber. Die Benutzung des Services muss vom zollbeteiligten Gegenüber beim BAZG beantragt werden.

Zur Authentisierung des Benutzer-Systems ist ein Client-Zertifikat notwendig (siehe Kapitel 3.7 Transport und Security).

### **2.3 Service Input**

- XML Zollanmeldung entsprechend dem e-dec Schema (edec  $v#$   $#$ .xsd) (siehe [1] und [3]).
- XML Selektion und Transit Anfrage entsprechend dem e-dec Schema (edecSelectionAndTransit\_v\_#\_#.xsd) (siehe [1] und [4]).

**Hinweis:** Sammelsendungen werden über den Web Service Kanal nicht unterstützt. Obwohl das XML Schema beliebig viele goodsDeclaration Elemente erlaubt, kann der Service maximal eine goodsDeclaration verarbeiten.

### **2.4 Service Output**

 XML Zollantwort entsprechend dem e-dec Response XML Schema (edecResponse  $v # #.xsd$ ) (siehe [1] und [5]).

Zusätzlich gibt der Service eine Reihe von PDF Dokumenten zurück; jedes dieser Dokumente ist optional und abhängig vom jeweiligen Anwendungsfall. Zur Identifizierung des Doku-

mententyps hat jedes PDF Attachment im WSDL einen Part-Namen. Dabei gilt die Namenskonvention *platform\_service\_documentType:*

- Einfuhrliste: e-dec Import EL
- Bezugsschein: e-dec Import BS
- Veranlagungsverfügung MWST (Import): e-dec Import\_VVM
- Veranlagungsverfügung Zoll (Import): e-dec Import\_VVZ
- Rückerstattung MWST: e-dec Import RBM
- Rückerstattung Zoll: e-dec Import\_RBZ
- Ausfuhrliste Zoll: e-dec Export AL

Der Part-Name aus der WSDL-Datei wird bei der Generierung der Content-ID der Response-Nachricht verwendet. Die Content-ID wird nach dem in Kapitel 3 des WS-I SOAP with Attachments Profiles (siehe [11] R2933) beschriebenen Encondings erstellt.

Aufbau Content-ID: <[PARTNAME]=[CORRELATIONID]\_[INDEX]@ezv.admin.ch>

- [PARTNAME] Part-Name aus der WSDL-Datei
- [CORRELATIONID] Correlation-ID der JMS-Nachricht
- [INDEX] Indexnummer des Parts. Der Index startet bei 0.

Beispiel: <e[-dec\\_Import\\_EL=-7093df8c:11a34a147dd:-4583\\_1@ezv.admin.ch>](mailto:-4583_1@ezv.admin.ch)

*Bemerkung: Die Content-ID wird nur für den Web Service Kanal verwendet.*

Zudem haben die Attachments einen zusätzlichen File-Namen, der spezifisch für den jeweiligen Geschäftsfall ist und der Aufschluss über die Original-Zollanmeldung gibt. Hier gilt die folgende Namenskonvention:

Für Einfuhrliste und Bezugsschein sowie Ausfuhrliste: *platform\_service\_documentType\_traderDeclarationNumber\_customsDeclarationNumber\_ version\_traderIdentificationNumber\_declarantNumber.type*

Für Veranlagungsverfügungen und Rückerstattungen: *plafform\_service\_documentType\_traderDeclarationNumber\_customsDeclarationNumber\_ version\_account.type*

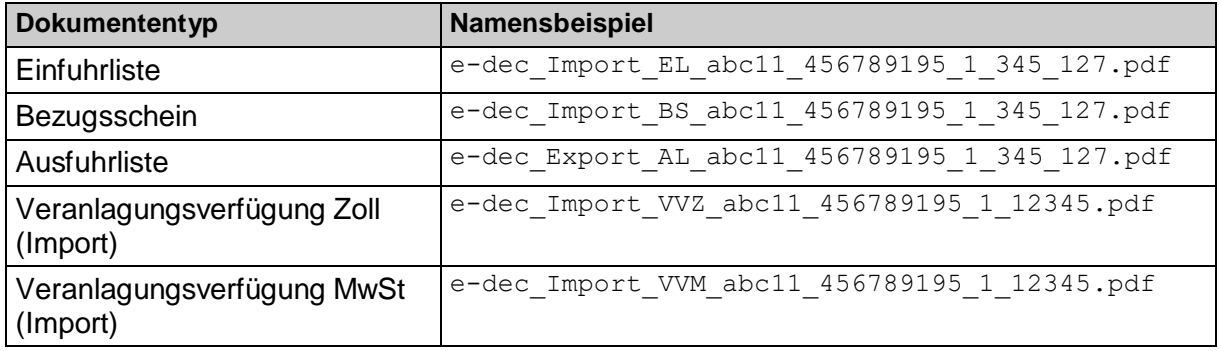

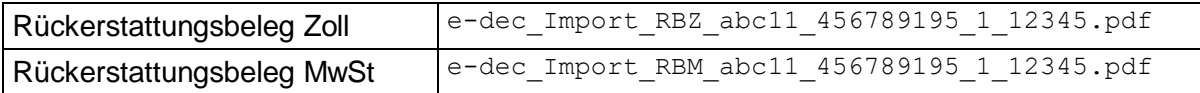

In den folgenden Abschnitten werden die verschiedenen Fallunterscheidungen für die erzeugten PDF Dokumente präsentiert. Für eine grafische Abbildung der Dokumentenflüsse zwischen dem System des zollbeteiligten Gegenüber und e-dec siehe [1].

#### **2.4.1 e-dec Einfuhrzollanmeldungen**

Bemerkung: Momentan sind hier die Nachrichten beschrieben, die beim Web Service ausgetauscht werden. Die meisten Details sind für den Mail Service identisch. Die Details zum Nachrichtenaustausch per Mail sind zurzeit noch im Dokument [1] im Kapitel "Protokoll" beschrieben.

#### **Übermittlung der Annahme bei Abfertigung an der Grenze:**

- e-dec schickt pro Einfuhrzollanmeldung eine Antwort mit dem edecResponse XML im SOAP Body und zwei PDF Attachments zurück. Die Attachments sind:
	- o Einfuhrliste als PDF (Part-Name: e-dec\_Import\_EL, Aufbau der Content-ID siehe 2.4 Service Output)
	- o Bezugsschein als PDF (Part-Name: e-dec\_Import\_BS, Aufbau der Content-ID siehe 2.4 Service Output)

#### **Übermittlung der Annahme bei Abfertigung am Domizil:**

- e-dec schickt pro Einfuhrzollanmeldung eine Antwort mit dem edecResponse XML im SOAP Body und zwei PDF Attachments zurück. Die Attachments sind:
	- o Einfuhrliste als PDF (Part-Name: e-dec\_Import\_EL, Aufbau der Content-ID siehe 2.4 Service Output)
	- o Bezugsschein als PDF (Part-Name: e-dec\_Import\_BS, Aufbau der Content-ID siehe 2.4 Service Output)

#### **Übermittlung der Annahme bei Korrektur einer Einfuhrzollanmeldung vor Abrechnung:**

- e-dec schickt pro Einfuhrzollanmeldung eine Antwort mit dem edecResponse XML im SOAP Body und zwei PDF Attachments zurück. Die Attachments sind:
	- o Einfuhrliste als PDF (Part-Name: e-dec\_Import\_EL, Aufbau der Content-ID siehe 2.4 Service Output)
	- o Bezugsschein als PDF (Part-Name: e-dec\_Import\_BS, Aufbau der Content-ID siehe 2.4 Service Output)

#### **Übermittlung der Antwort bei Korrektur einer Einfuhrzollanmeldung nach Abrechnung:**

 e-dec schickt pro Einfuhrzollanmeldung eine Antwort mit dem edecResponse XML im SOAP Body*.* Diese enthält die Information, dass die Zollanmeldung auf Annahme durch den/die Fachspezialist/Fachspezialistin Zoll und Grenzsicherheit wartet. Die Annahme oder Ablehnung der Korrektur wird nach der Begutachtung durch den/die Fachspezialist/Fachspezialistin Zoll und Grenzsicherheit in einer asynchronen Folgeantwort verschickt (edecResponse und bei Annahme eine EL und einen BS).

#### **Übermittlung der Einfuhrzollanmeldung bei einer Korrektur vom Zoll (von Amtes wegen):**

- Falls eine Korrektur von einem/einer Fachspezialist/Fachspezialistin Zoll und Grenzsicherheit erstellt wird, schickt e-dec eine Mail mit dem edecResponse XML im SOAP Body, zwei PDF Attachments und die Zollan- meldung als XML. Die Attachments sind:
	- o Einfuhrliste als PDF (Part-Name: e-dec\_Import\_EL, Aufbau der Content-ID siehe 2.4 Service Output)
	- o Bezugsschein als PDF (Part-Name: e-dec\_Import\_BS, Aufbau der Content-ID siehe 2.4 Service Output)
	- o Einfuhrzollanmeldung als xml (Part-Name: e-dec\_Import, Aufbau der Content-ID siehe 2.4 Service Output)

#### **Übermittlung der Ablehnung bei Validierungsfehler (Message rejected by e-dec because validation failed):**

- e-dec schickt pro Einfuhrzollanmeldung eine Antwort mit dem edecResponse XML im SOAP Body. Diese enthält im Element XMLSchemaErrors Details zum Validierungs-fehler, die der XML Parser identifiziert hat.
- Es werden keine Attachments zurückgeschickt.<sup>1</sup>

#### **Übermittlung der Ablehnung bei Plausibilisierungsfehler (Message rejected by e-dec because of rule error):**

 e-dec schickt pro Einfuhrzollanmeldung eine Antwort mit dem edecResponse XML im SOAP Body. Diese enthält im Element ruleErrors Details zum Fehler.

#### **2.4.2 e-dec Ausfuhrzollanmeldung**

Die Informationen zur Ausfuhrzollanmeldung sind im Dokument [1] zu finden.

#### **Übermittlung der Annahme:**

- e-dec schickt pro Ausfuhrzollanmeldung eine Antwort mit dem edecResponse XML im SOAP Body und einem PDF*.* Das Attachment ist:
	- o Ausfuhrliste als PDF (Part-Name: e-dec\_Export\_AL, Aufbau der Content-ID siehe 2.4 Service Output)

<sup>1</sup> Dies ist ein Unterschied zur Kommunikation über den Mail-Kanal, wo das invalide XML ebenfalls zurückgeschickt wird

#### **Übermittlung der Annahme inkl. Transfer ins Transitsystem:**

- e-dec schickt pro Ausfuhrzollanmeldung eine Antwort mit dem edecResponse XML im SOAP Body und einem PDF*.* Das Attachment ist:
	- o Ausfuhrliste als PDF (Part-Name: e-dec\_Export\_AL, Aufbau der Content-ID siehe 2.4 Service Output)

#### **Übermittlung der Annahme bei Korrektur einer Ausfuhrzollanmeldung vor Ausstellung Veranlagungsverfügung:**

- e-dec schickt pro Ausfuhrzollanmeldung eine Antwort mit dem edecResponse XML im SOAP Body und ein PDF*.* Das Attachment ist:
	- o Ausfuhrliste als PDF (Part-Name: e-dec\_Export\_AL, Aufbau der Content-ID siehe 2.4 Service Output)

#### **Übermittlung der Annahme bei Korrektur einer Ausfuhrzollanmeldung nach Ausstellung Veranlagungsverfügung:**

 e-dec schickt eine Antwort mit dem edecResponse XML im SOAP Body*.* Diese enthält die Information, dass die Ausfuhrzollanmeldung auf Annahme durch die Zollfachperson wartet. Die Akzeptierung oder Ablehnung der Korrektur wird nach der Begutachtung durch den/die Fachspezialist/Fachspezialistin Zoll und Grenzsicherheit in einer

asynchronen Folgeantwort verschickt (edecResponse und bei Akzeptanz eine AL).

#### **Übermittlung der Annahme bei Annullation einer Ausfuhrzollanmeldung:**

 e-dec schickt eine Antwort mit dem edecResponse XML im SOAP Body*.* Diese enthält die Information, dass die Ausfuhrzollanmeldung auf Annahme durch die Zollfachperson wartet.

Die Annahme oder Ablehnung der Annullation wird nach der Begutachtung durch den/die

Fachspezialist/Fachspezialistin Zoll und Grenzsicherheit in einer asynchronen Folgeantwort verschickt (edecResponse und bei Annahme eine AL).

#### **Übermittlung der Ausfuhrzollanmeldung bei einer Korrektur vom Zoll (von Amtes wegen):**

- Falls eine Korrektur von einem/einer Fachspezialist/Fachspezialistin Zoll und Grenzsicherheit erstellt wird, schickt e-dec eine Mail mit dem edecResponse XML im SOAP Body, ein PDF Attachment und die Zollanmeldung als XML. Die Attachments sind:
	- o Ausfuhrliste als PDF (Part-Name: e-dec\_Export\_AL, Aufbau der Content-ID siehe 2.4 Service Output)
	- o Ausfuhrzollanmeldung als XML (Part-Name: e-dec\_Export, Aufbau der Content-ID siehe 2.4 Service Output)

#### **Übermittlung der Ablehnung bei Validierungsfehler (Message rejected by e-dec because validation failed):**

 e-dec schickt pro Ausfuhrzollanmeldung eine Antwort mit dem edecResponse XML im SOAP Body. Diese enthält im Element XMLSchemaErrors Details zum Validierungsfehler, die der XML Parser identifiziert hat. Es werden keine Attachments zurückgeschickt.<sup>2</sup>

#### **Übermittlung der Ablehnung bei Plausibilisierungsfehler (Message rejected by e-dec because of rule error):**

 e-dec schickt pro Ausfuhrzollanmeldung eine Antwort mit dem edecResponse XML im SOAP Body. Diese enthält im Element ruleErrors Details zum Fehler.

#### **Übermittlung einer Übernahme einer nicht ZV Ausfuhrzollanmeldung:**

- e-dec schickt pro Übernahmeanfrage eine Antwort mit dem edecResponse XML im SOAP Body.
	- o Ausfuhrliste als PDF (Part-Name: e-dec\_Export\_AL, Aufbau der Content-ID siehe 2.4 Service Output)

#### **Übermittlung einer Übernahme einer nicht ZV Ausfuhrzollanmeldung inkl. Transfer ins Transitsystem:**

- e-dec schickt pro Übernahmeanfrage eine Antwort mit dem edecResponse XML im SOAP Body.
	- o Ausfuhrliste als PDF (Part-Name: e-dec\_Export\_AL, Aufbau der Content-ID siehe siehe 2.4 Service Output)

<sup>2</sup> Dies ist ein Unterschied zur Kommunikation über den Mail-Kanal, wo das invalide XML ebenfalls zurückgeschickt wird

## **3 Technische Sicht – Web Service**

Das folgende Kapitel beschreibt die technische Sicht des Web Service nach aussen, also für ein zollbeteiligtes Gegenüber. Für die interne Implementierung des Service sind möglicherweise davon abweichende Schnittstellen möglich, da der Service über verschiedene Intermediaries (ESB) angebunden wird.

### **3.1 Artefakte**

Folgende technischen Artefakte beschreiben den Service formal:

- EdecService v # #.wsdl (WSDL für EdecService, wobei # # die momentan unterstützte Version darstellt) **Hinweis:** Die aktuelle WSDL Version findet sich unter folgender URL: [http://www.ezv.admin.ch/pdf\\_linker.php?doc=EdecService\\_v\\_4\\_0](http://www.ezv.admin.ch/pdf_linker.php?doc=EdecService_v_4_0)
- EdecService\_Abnahme\_v\_# #.wsdl (WSDL für EdecService für Abnahme-System, wobei # # die momentan unterstützte Version darstellt) **Hinweis:** Die aktuelle WSDL Version findet sich unter folgender URL: [http://www.ezv.admin.ch/pdf\\_linker.php?doc=EdecService\\_Abnahme\\_v\\_4\\_0](http://www.ezv.admin.ch/pdf_linker.php?doc=EdecService_Abnahme_v_4_0)
- edec v  $#$   $*$ . xsd (XML Schema für Zollanmeldungen, wobei  $#$   $*$  die momentan unterstützte Schemaversion darstellt)
- edecSelectionAndTransit\_v # #.xsd (XML Schema für Zollanmeldungen, wobei # # die momentan unterstützte Schemaversion darstellt)
- edecResponse v # #.xsd (XML Schema für Zollantworten, wobei # # die momentan unterstützte Schemaversion darstellt)

**Hinweis:** Die aktuell unterstützten XML Schema Versionen finden sich unter folgender URL: [https://www.bazg.admin.ch/bazg/de/home/zollanmeldung/anmeldung-firmen/spezifikationen-e](https://www.bazg.admin.ch/bazg/de/home/zollanmeldung/anmeldung-firmen/spezifikationen-e-dec/schnittstellenbeschreibung---xml-austauschformat.html)[dec/schnittstellenbeschreibung---xml-austauschformat.html](https://www.bazg.admin.ch/bazg/de/home/zollanmeldung/anmeldung-firmen/spezifikationen-e-dec/schnittstellenbeschreibung---xml-austauschformat.html)

### **3.2 WSDL Diagramm**

Abbildung 1 ist eine grafische Darstellung des Web Service Description Language (WSDL) Files. Der Service hat zwei Operationen. Die goodsDeclarations-Operation, die als Input das XML Schema edec akzeptiert und die selectionAndTransit-Operation mit dem Input-Schema edecSelectionAndTransit.

Die Antwort setzt sich zusammen aus einer XML Payload entsprechend dem edecResponse Schema sowie mehreren optionalen PDF Attachments, welche als MIME Parts übergeben werden. SOAP with Attachments (SwA) entsprechend dem WS-I Attachments Profile 1.0 (siehe [9] und [11]) kommt zum Einsatz.

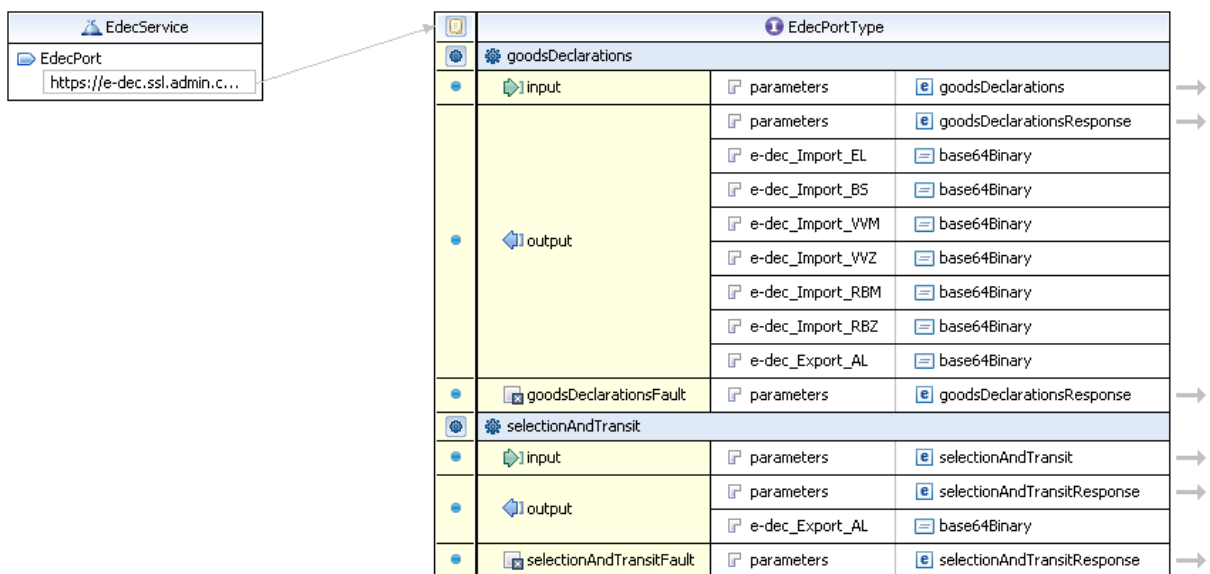

#### **Abbildung 1: Grafische Darstellung des WSDL EdecService**

Die WSDL Beschreibung des Services ist zu finden auf der Website des BAZG (siehe [15]).

In den folgenden Kapiteln wird das Service Interface detaillierter erläutert.

### **3.3 WS-I Kompatibilität**

Für die Erstellung der WSDL Datei werden die Richtlinien der Web Services [Interoperability](http://www.ws-i.org/) [Organization](http://www.ws-i.org/) (WS-I) berücksichtigt. Die WSDL Datei befolgt die Richtlinien des Attachments Profiles [12].

Die Richtlinien werden mit den Interoperability Testing Tools 1.1 überprüft, die die WS-I auf ihrer Webseite zur Verfügung stellt. Die Testing Tools überprüfen die Richtlinien der Profile Simple Soap Binding Profile [10] und Basic Profile [11]. Die Ergebnisse werden in den Profile Conformance Reports [13] (Abnahme Umgebung) und [14] (Produktive Umgebung) festgehalten.

Die Profile Conformance Reports weisen die WSDL's als nicht kompatibel aus. Die WSDL's verstossen gegen die Testassertion SSBP2403 aus dem Simple Soap Binding Profile. Dieser Verstoss wird durch die Regel R2901 aus dem Attachments Profile kompensiert. Die Richtlinien des Attachments Profile werden manuell überprüft, da kein Testing Tool zur Verfügung steht.

### **3.4 Namespaces**

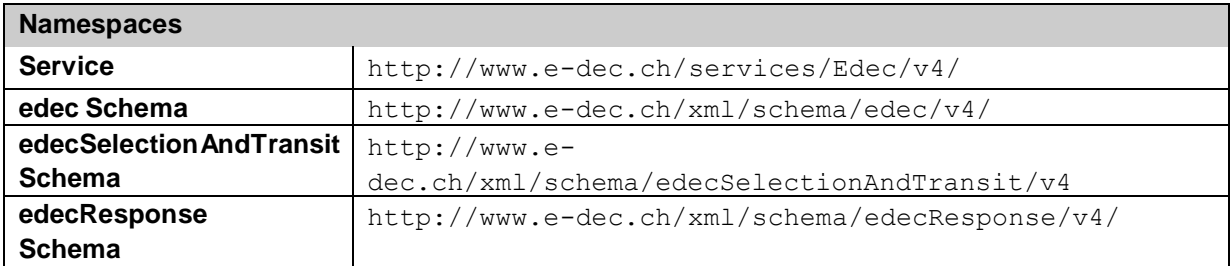

## **3.5 Service Operationen**

**Hinweis**: der Service verfügt über zwei Operationen, die für verschiedene Anmeldungstypen (Import und Export) benutzt werden.

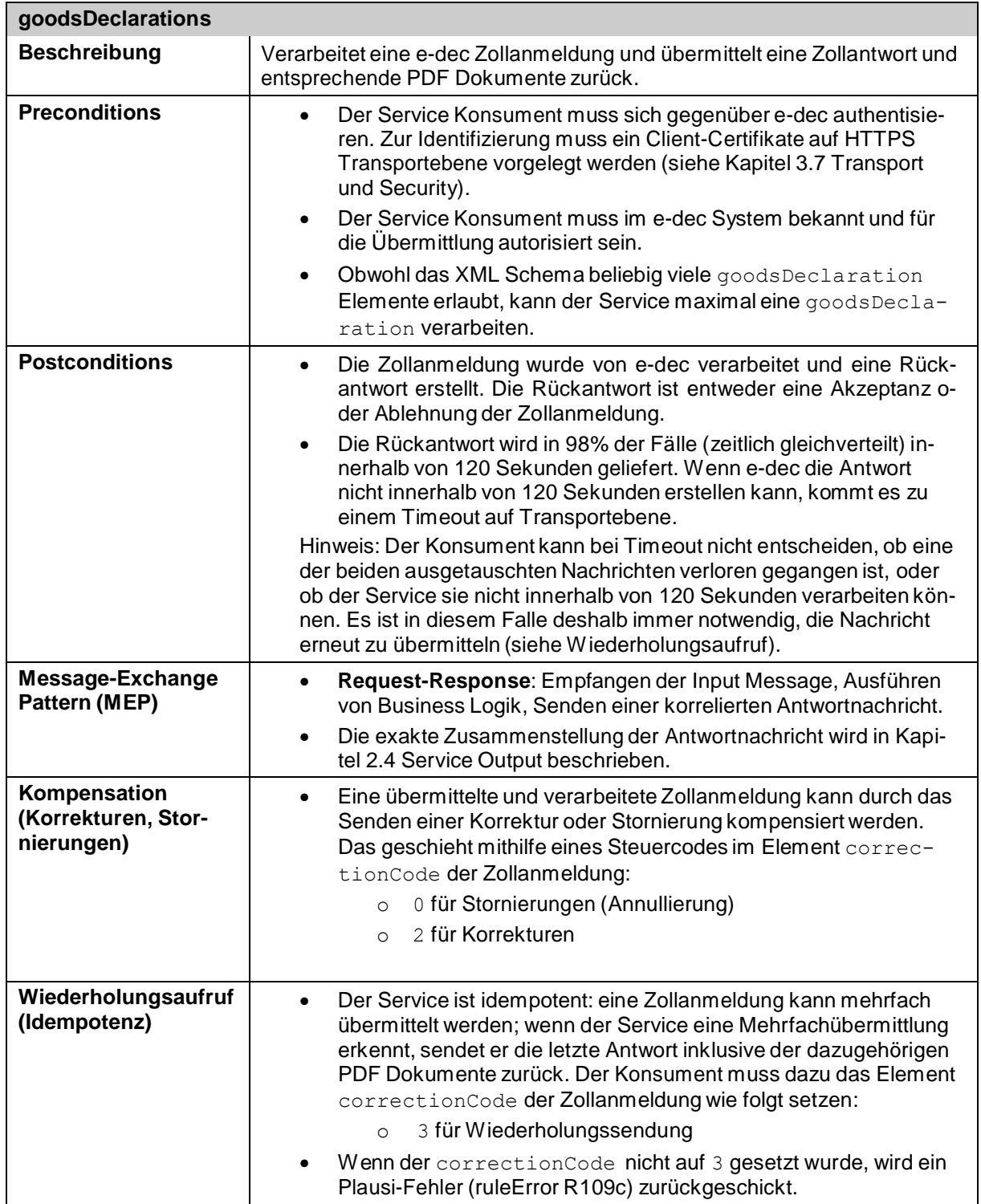

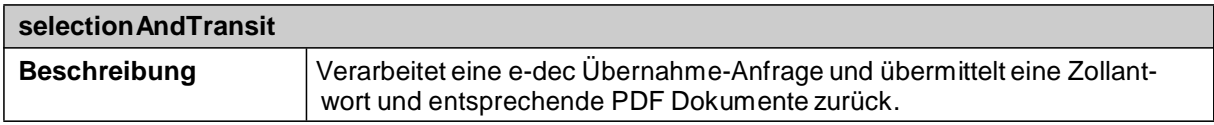

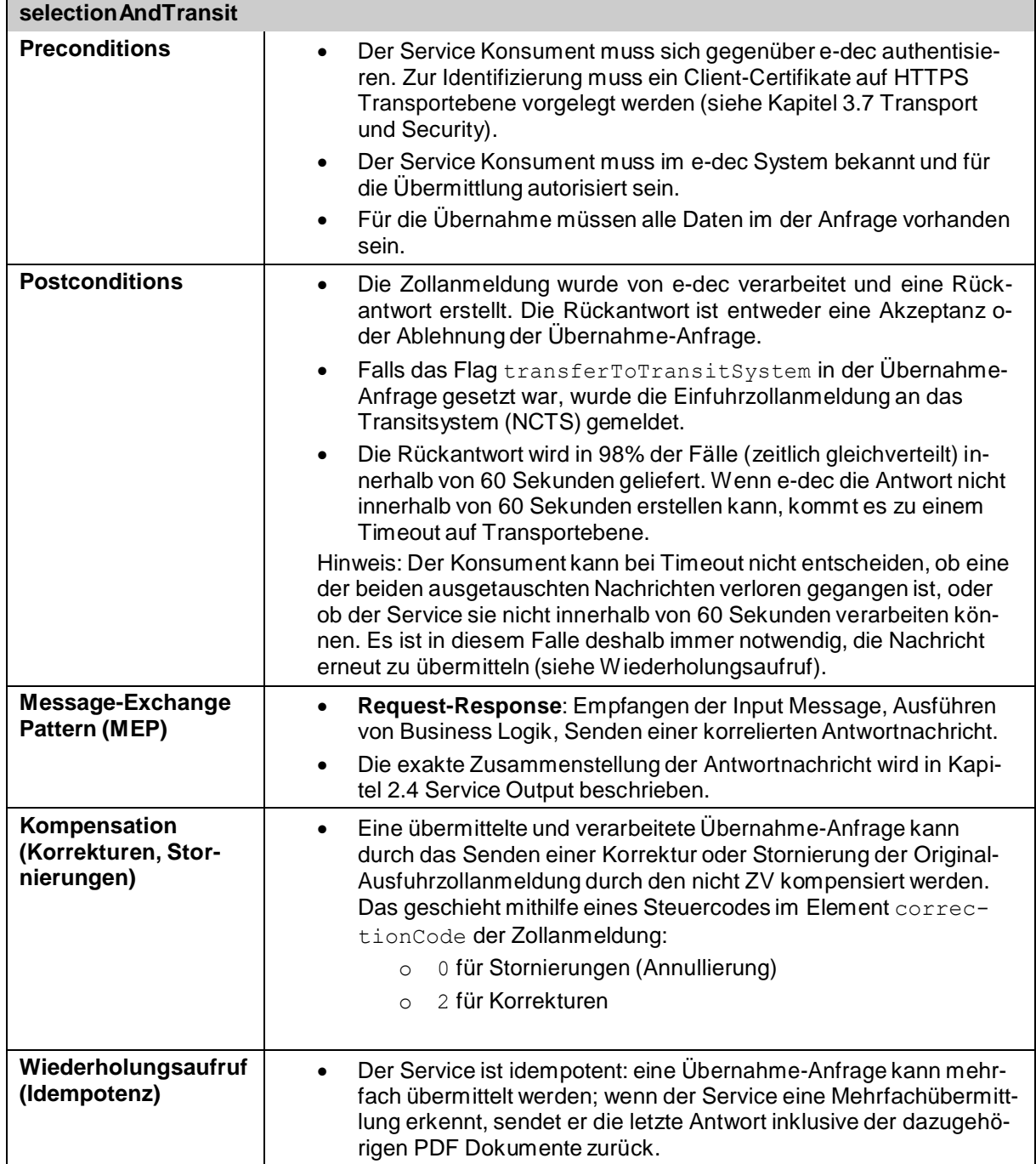

## **3.6 Input, Output and Fault Nachrichten**

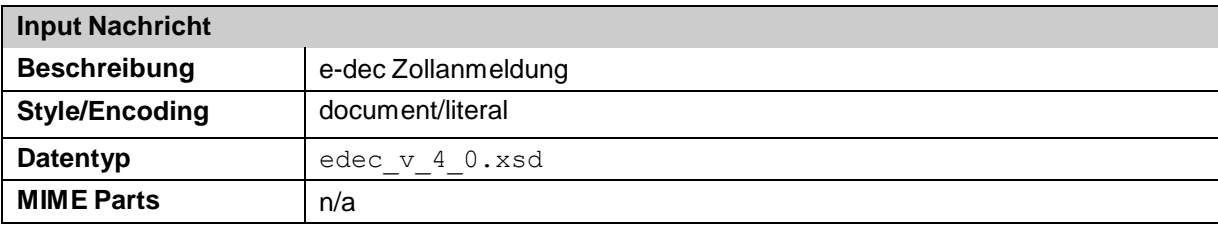

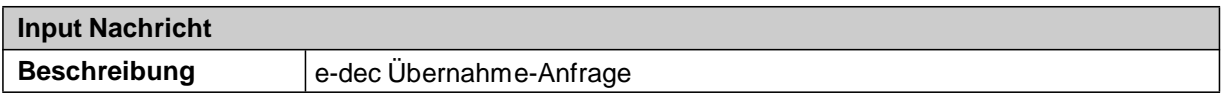

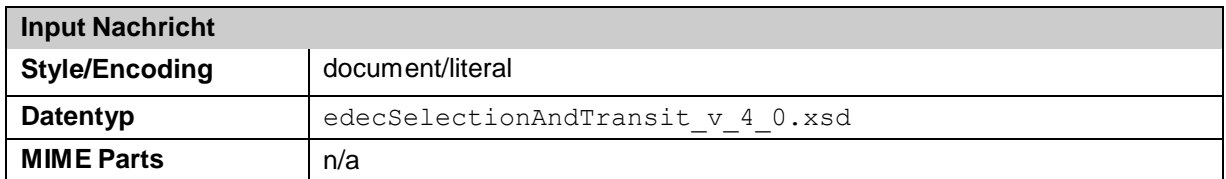

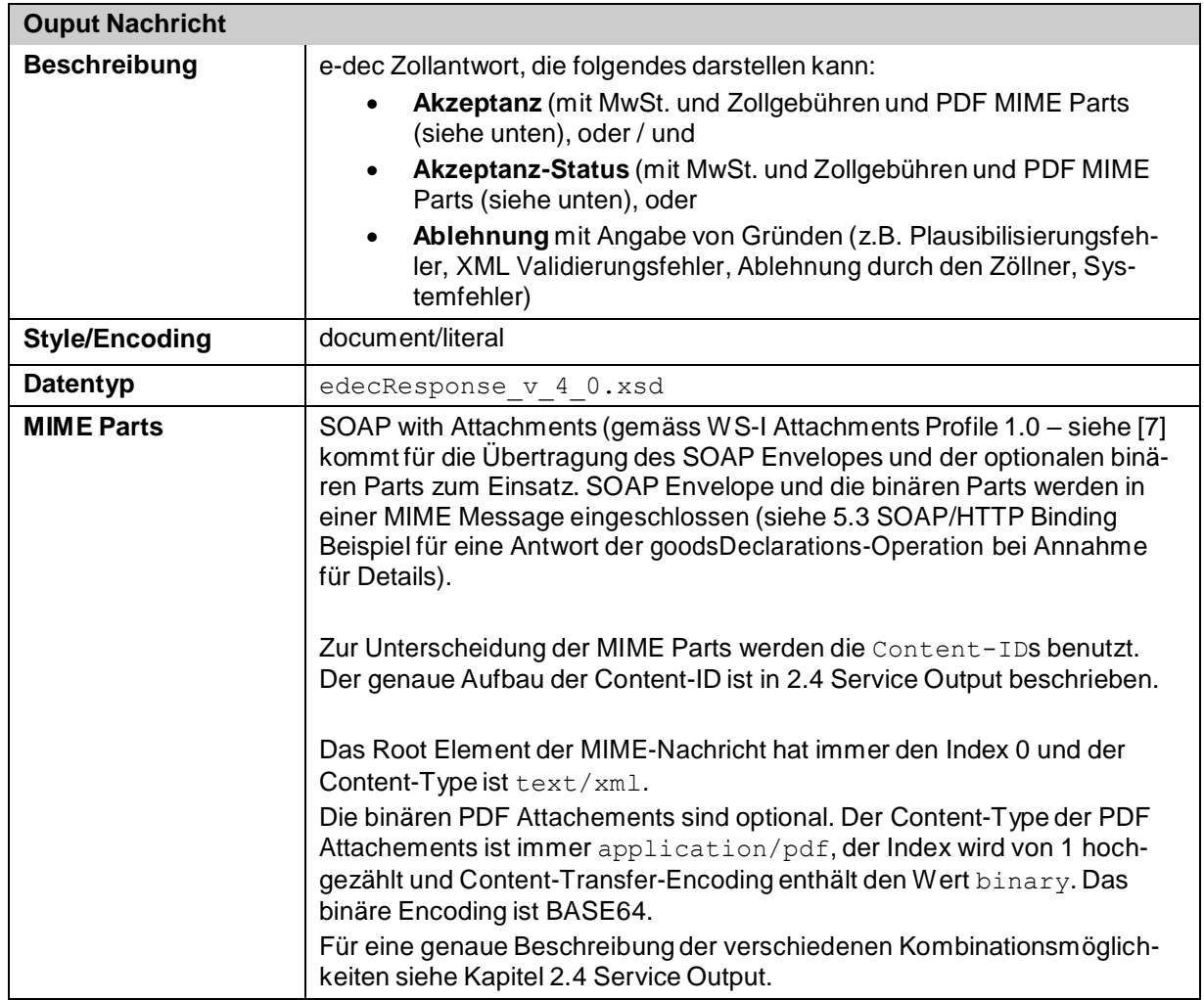

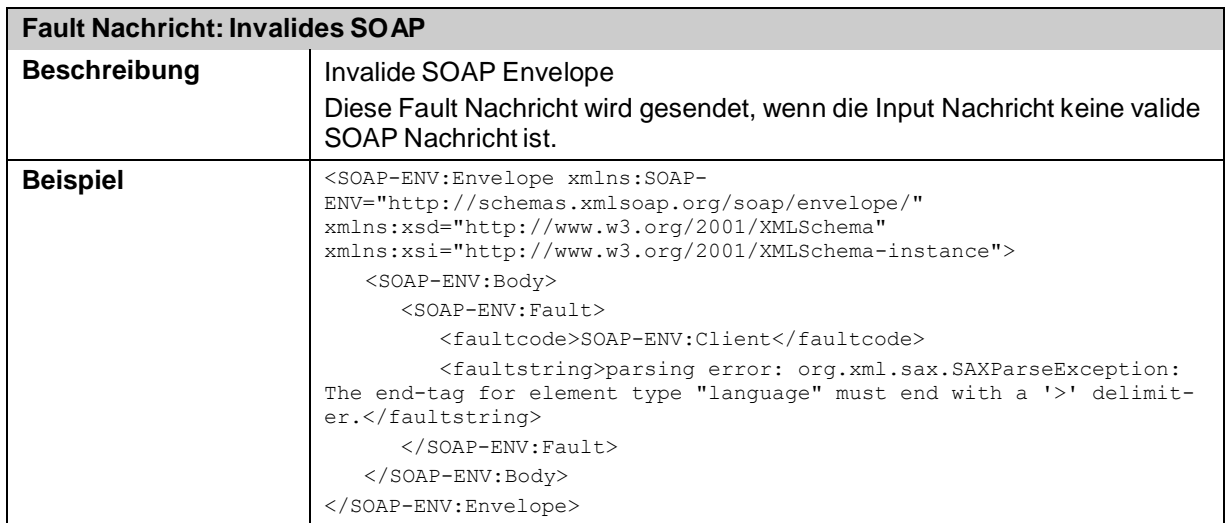

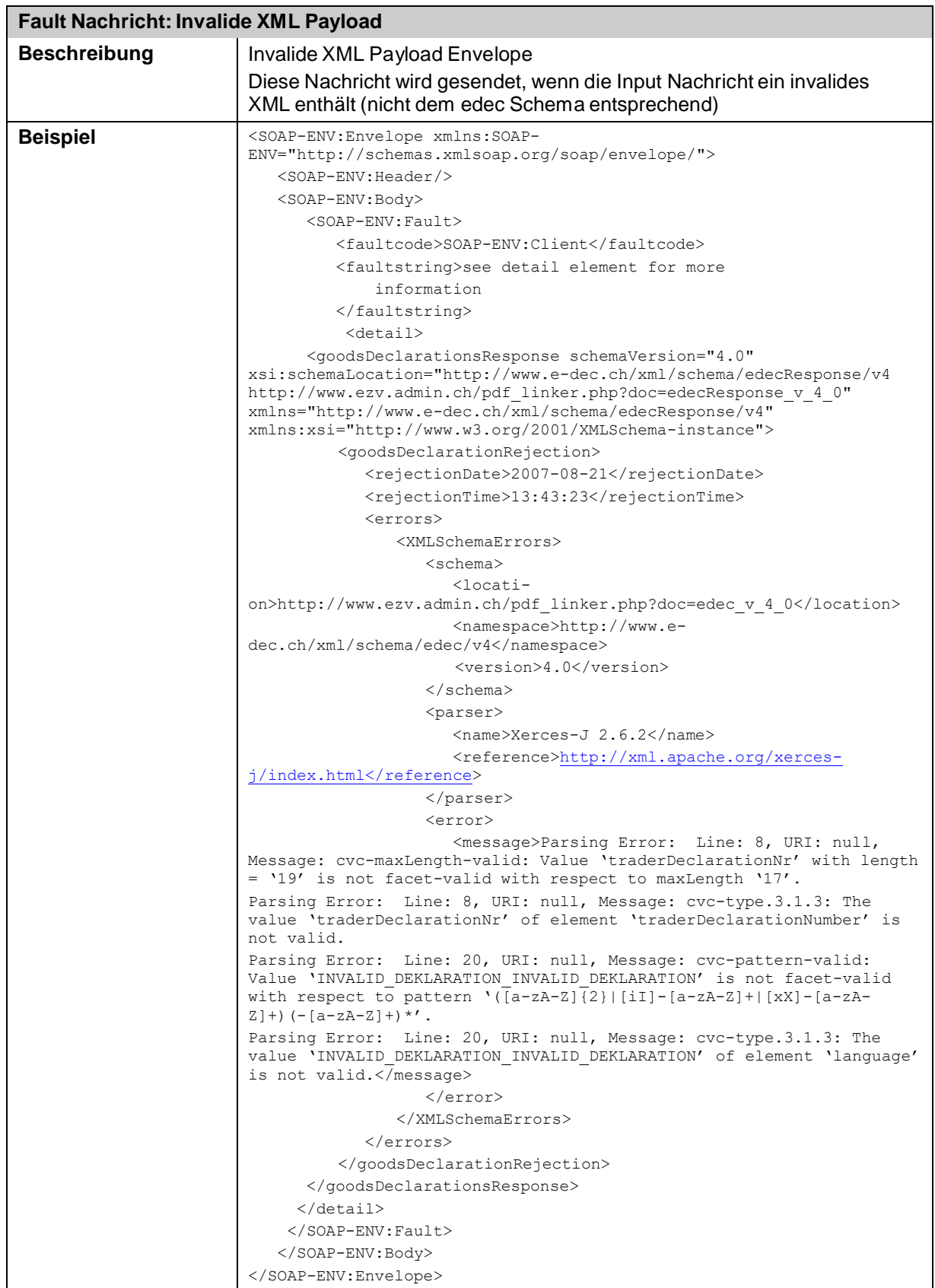

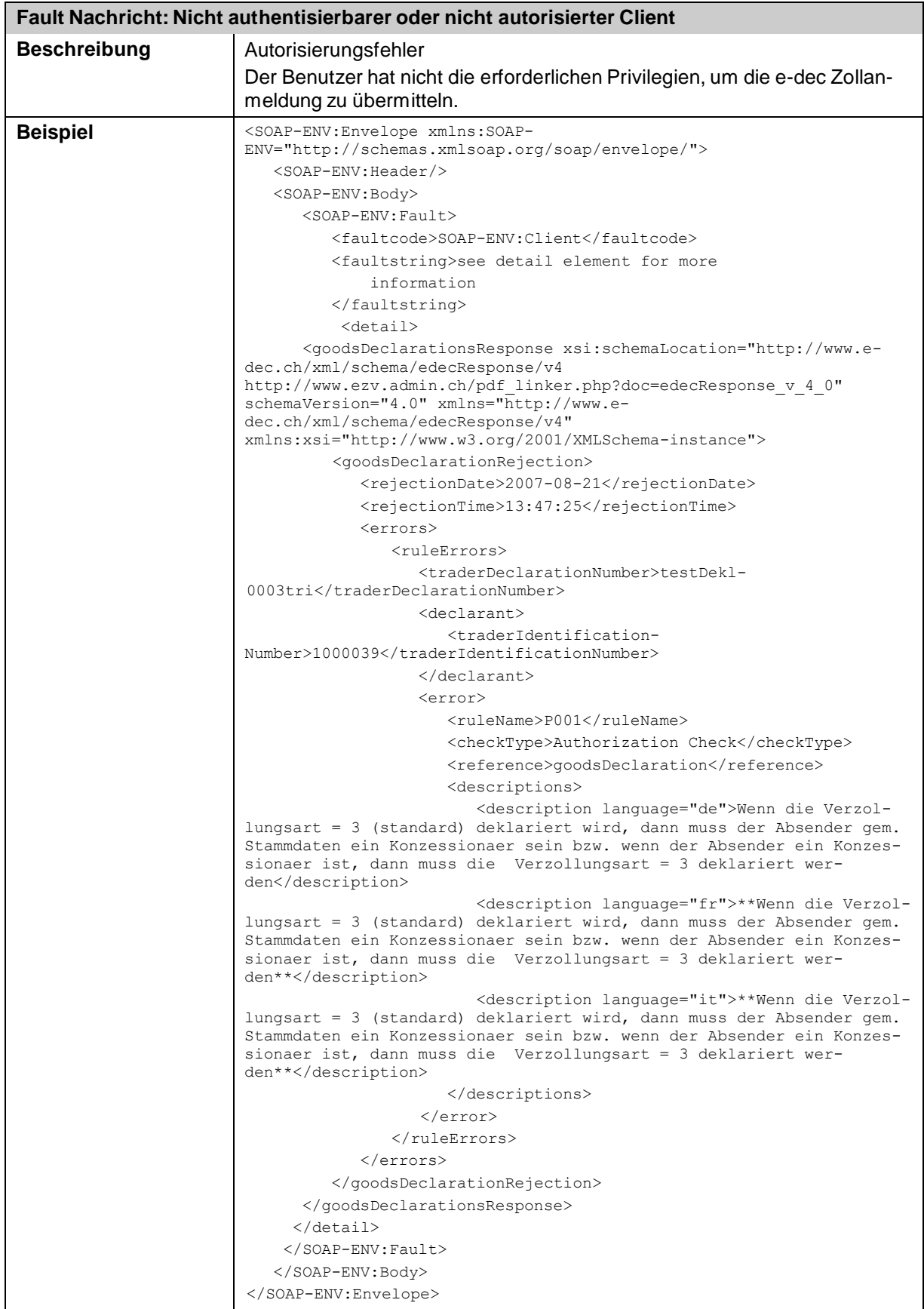

## **3.7 Transport und Security**

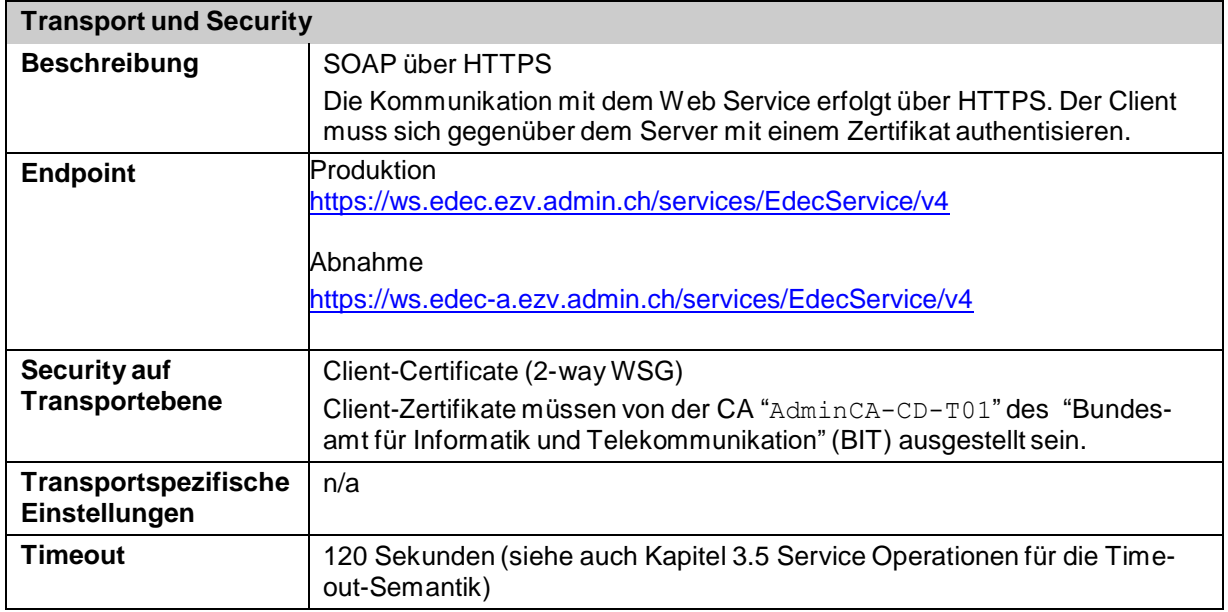

## **3.8 Reliable Delivery**

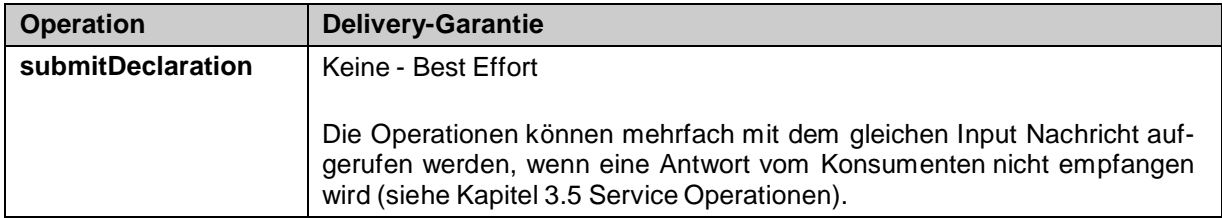

### **3.9 Policies**

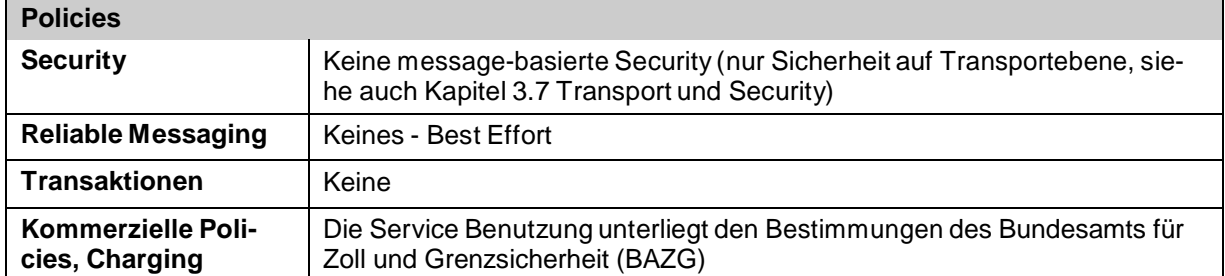

## **3.10Service Level Agreement (SLA)**

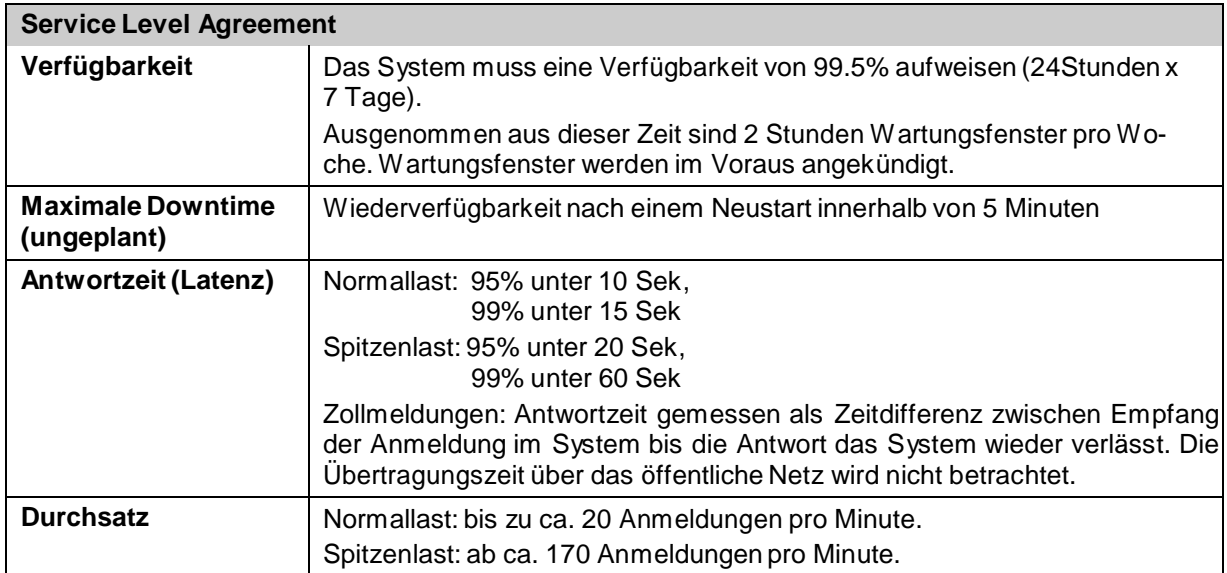

## **4 Technische Sicht – E-Mail**

Parallel zum Kommunikationskanal SOAP/HTTPS unterstützt der EdecService auch den Zugriff via SMTP. Dabei können verschlüsselte als auch plaintext E-Mails für den Transport von e-dec Nachrichten und PDF Attachments verwendet werden. Um die Authentizität und Abhörsicherheit von Nachrichten zu gewährleisten, wird empfohlen, verschlüsselte und signierte E-Mails einzusetzen. Gegenüber SOAP/HTTPS hat E-Mail den Vorteil der weiteren Verbreitung: fast jeder Systembenutzer verfügt über eine eigene E-Mail Adresse, die als Endpoint für e-dec Nachrichten (synchron und asynchron) dienen kann.

Erfolgt die E-Mail Übermittlung an e-dec signiert und verschlüsselt, dann wird auch die e-dec Antwort signiert und verschlüsselt an den Absender zurückgesendet.

### **4.1 Testsystem (unverschlüsselt)**

*E-Mail Adresse für unverschlüsselte Mails:* customs declaration unsigned a@edec.ezv.admin.ch

*Mail:* Mail mit edec XML Zollanmeldung oder Übernahme-Anfrage im Attachment als MIME Multipart-Message

*Encoding XML-Zollanmeldung*: UTF-8

*Content-Type XML-Zollanmeldung*: text/xml, application/xml oder application/octet-stream

*Identifizierung der Absender:* Um Testmails an die oben erwähnte Adresse schicken zu können, muss die Spediteur Absender E-Mail Adresse dem BAZG mitgeteilt werden. Nur E-Mails bekannter Absender werden von e-dec verarbeitet. Nicht authentisierbare Absender erhalten keine Antwort.

*E-Mail Absender von e-dec:* From: [customs\\_declaration\\_unsigned\\_a@edec.ezv.admin.ch,](mailto:customs_declaration_unsigned_a@edec.ezv.admin.ch) ReplyTo: [customs\\_declaration\\_response\\_a@edec.ezv.admin.ch,](mailto:customs_declaration_response_a@edec.ezv.admin.ch)

### **4.2 Testsystem (verschlüsselt und signiert)**

*E-Mail Adresse für verschlüsselte und signierte Mails:* [customs\\_declaration\\_a@edec.ezv.admin.ch](mailto:customs_declaration_a@edec.ezv.admin.ch)

*Verschlüsselung der Mails inklusive Attachments*: S/MIME Version 3. Zur Verschlüsselung muss das X.509 Zertifikat des Testsystems benutzt werden. Dieses ist auf der e-dec Website des Zolls zu finden (Customs Services / Digitale Signatur, Verschlüsselung: [https://www.bazg.admin.ch/bazg/de/home/zollanmeldung/anmeldung-firmen/spezifikationen](https://www.bazg.admin.ch/bazg/de/home/zollanmeldung/anmeldung-firmen/spezifikationen-e-dec/digitale-signatur-und-verschluesselung.html)[e-dec/digitale-signatur-und-verschluesselung.html](https://www.bazg.admin.ch/bazg/de/home/zollanmeldung/anmeldung-firmen/spezifikationen-e-dec/digitale-signatur-und-verschluesselung.html)

*Signierung der Mails und Attachments:* Signatur erstellt mit dem privaten Schlüssel des Zollkunden.

*Identifizierung der Absender:* um Testmails an die oben erwähnte Adresse schicken zu können muss das X.509 Zertifikat des Spediteurs im BIT AdminDir 3 liegen. Ausserdem muss das

<sup>3</sup> AdminDir ist das zentrale LDAP-Verzeichnis des Bund.

Zertifikat gültig sein (Laufzeit, nicht revoziert). Die Absender E-Mail Adresse wird beim Prü- fen der Signatur ignoriert. E-Mails von nicht authentisierbaren Absendern werden von e-dec nicht verarbeitet und der Absender erhält keine Antwort.

*E-Mail Absender von e-dec:* From: [customs\\_declaration\\_a@edec.ezv.admin](mailto:customs_declaration_a@edec.ezv.admin.ch).ch, ReplyTo: [customs\\_declaration\\_response\\_a@edec.ezv.admin.ch](mailto:customs_declaration_response_a@edec.ezv.admin.ch)

### **4.3 Produktionssystem (unverschlüsselt)**

*E-Mail Adresse für unverschlüsselte Mails:* [customs\\_declaration\\_unsigned@edec.ezv.admin.ch](mailto:customs_declaration_unsigned@edec.ezv.admin.ch)

*Mail:* Mail mit XML Zollanmeldungen oder Übernahme-Anfrage im Attachment als MIME Multipart-Message

*Encoding XML-Zollanmeldung*: UTF-8

*Content-Type XML-Zollanmeldung*: text/xml, application/xml oder application/octet-stream

*E-Mail Absender von e-dec:* From: [customs\\_declaration\\_unsigned@edec.ezv.admin.ch,](mailto:customs_declaration_unsigned@edec.ezv.admin.ch) ReplyTo: [customs\\_declaration\\_response@edec.ezv.admin.ch](mailto:customs_declaration_response@edec.ezv.admin.ch)

### **4.4 Produktionssystem (verschlüsselt und signiert)**

*E-Mail Adresse für verschlüsselte und signierte Mails:* [customs\\_declaration@edec.ezv.admin.ch](mailto:customs_declaration@edec.ezv.admin.ch)

*Verschlüsselung der Mails inklusive Attachments*: S/MIME Version 3. Zur Verschlüsselung muss das X.509 Zertifikat des Produktivsystems benutzt werden. Dieses ist auf der e-dec Website des Bundesamts für Zoll und Grenzsicherheit BAZG zu finden (Customs Services / Digitale Signatur, Verschlüsselung:

[https://www.bazg.admin.ch/bazg/de/home/zollanmeldung/anmeldung](https://www.bazg.admin.ch/bazg/de/home/zollanmeldung/anmeldung-firmen/spezifikationen-e-dec/digitale-signatur-und-verschluesselung.html)[firmen/spezifikationen-e-dec/digitale-signatur-und-verschluesselung.html](https://www.bazg.admin.ch/bazg/de/home/zollanmeldung/anmeldung-firmen/spezifikationen-e-dec/digitale-signatur-und-verschluesselung.html)

*Signierung der Mails und Attachments:* Signatur erstellt mit dem privaten Schlüssel des Zollkunden.

*Identifizierung der Absender:* Um Mails an die oben erwähnte Adresse schicken zu können muss das X.509 Zertifikat des Spediteurs im BIT AdminDir liegen. Ausserdem muss das Zertifikat gültig sein (Laufzeit, nicht revoziert). Die Absender E-Mail Adresse wird beim Prüfen der Signatur ignoriert. E-Mails von nicht authentisierbaren Absendern werden von e-dec nicht verarbeitet und der Absender erhält keine Antwort.

*E-Mail Absender von e-dec:* From: [customs\\_declaration@edec.ezv.admin.ch,](mailto:customs_declaration@edec.ezv.admin.ch) ReplyTo: [customs\\_declaration\\_response@edec.ezv.admin.ch](mailto:customs_declaration_response@edec.ezv.admin.ch)

### **4.5 Dateinamen**

In diesem Kapitel werden die verschiedenen Dateinamen für die Mail-Anhängen pro Service-Typ beschrieben. Die Namen in geschweiften Klammern {} werden durch die entsprechenden Werte der Zollanmeldung oder des Belegs ersetzt:

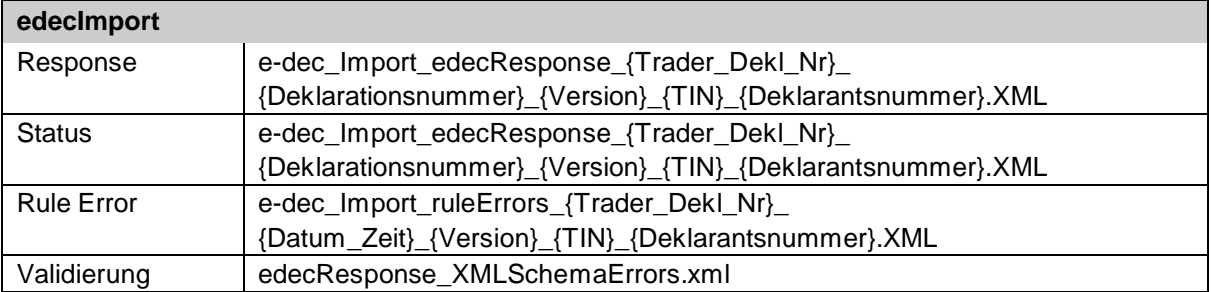

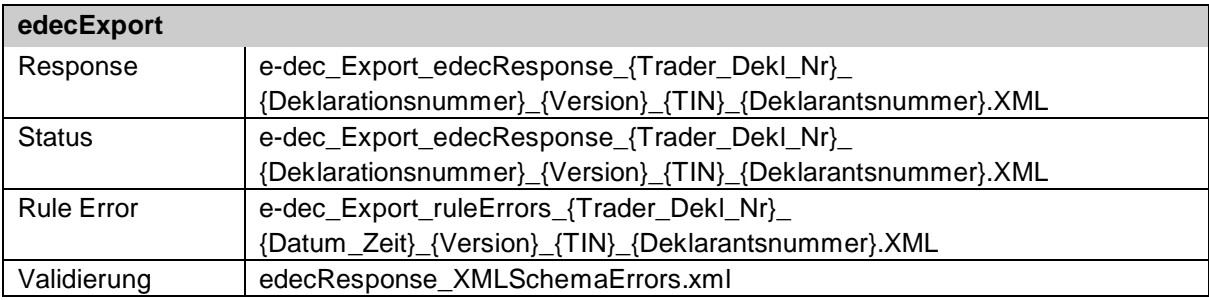

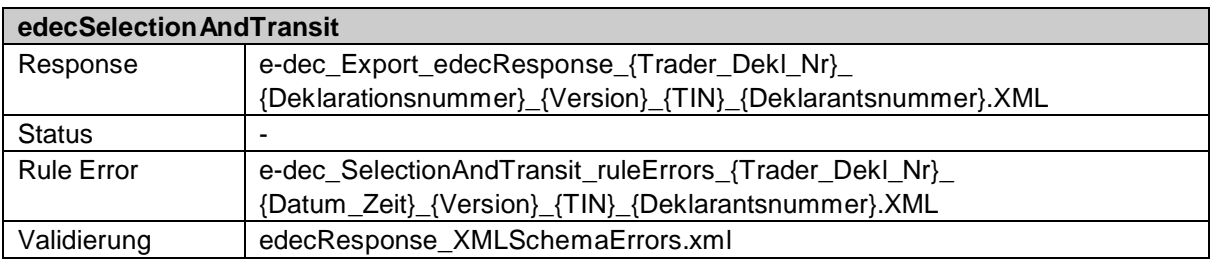

### **4.6 Technische Informationen zur Signatur und Verschlüsselung**

Verarbeitet und verschickt werden S/MIMEv3-signierte und verschlüsselte Meldungen:

Envelope MIME-Attribute:

- MIME-Version: 1.0
- Content-Type: multipart/signed; protocol= "application/pkcs7-signature"; micalg=sha1

Attachment MIME-Attribute (Zollanmeldung, Rückmeldung):

- Content-Type: application/octet-stream
- Content-Transfer-Encoding: base64

Attachment MIME-Attribute (Signatur):

- Content-Type: application/pkcs7-signature; Name= "smime.p7s"
- Content-Transfer-Encoding: base64
- Content-Disposition: attachment; filename="smime.p7s"

Jede signierte Meldung muss das Zertifikat des Absenders enthalten (multipart/signed und application/pkcs-signature MIME-Format).

Envelope MIME-Attribute eingehender und ausgehender Mails:

- MIME-Version: 1.0
- Content-Type: application/pkcs7-mime; smime-type=enveloped-data; name="smime.p7m"

- Content-Transfer-Encoding: base64
- Content-Disposition: attachment; filename="smime.p7m"
- Content-Transfer-Encoding: base64

Beim Schicken der Antwort benutzt e-dec die folgenden Einstellungen:

- RSA
- 3DES mit Schlüsselstärke 192b
- CBC/PKCS5Padding

MIME-Part Attribute der e-dec Antworten:

 Jeder Nachrichtenteil der MIME Message hat als Content-Transfer-Encoding "base64" (analog zu NCTS).

### **4.7 Informationen zu Mailservern bei zollbeteiligten Gegenüber und Spam**

Die Mailserver, von denen die zollbeteiligten Gegenüber Zollanmeldungen an e-dec schicken, müssen eine fixe IP Adresse besitzen. Ist dies nicht der Fall besteht die Gefahr, dass solche Mails als Spam gelöscht werden.

Viele Mailserver benutzen Spam-Filter, die auf Datenbanken zugreifen, in denen Listen mit verdächtigen Adressen geführt werden. Wenn ein Mail-Provider auf einer solchen Liste landet, werden seine Mails in der Folge als Spam betrachtet.

Falls ein Mail-Provider ohne Grund auf einer Spam-Liste landet, kann er Kontakt mit dem Service-Center IKT aufnehmen um zu verifizieren, dass seine Adresse tatsächlich aufgrund eines Spam-Listeneintrags blockiert wird. Bei einer Blockade durch einen Spam-Listeneintrag muss der Mail-Provider mit den Administratoren der entsprechenden Liste Kontakt aufnehmen und beantragen, dass die Adresse aus der Spam Datenbank entfernt wird.

### **4.8 Informationen zu e-dec Mailservern**

Für die Mailserver von e-dec ist ein DNS-Namen definiert. Es wird dringend empfohlen diesen DNS-Namen bei der Konfiguration auf Kundenseite zu verwenden und nicht direkt auf die IP-Adressen der Mails Server zu verweisen. Durch die Verwendung der IP-Adressen kop- pelt sich das Kundensystem eng an die Infrastrukturdefinition von e-dec. Bei jeder Anpas- sung sind dadurch auch auf Kundenseite Anpassungen erforderlich.

DNS-Name e-dec Mailserver: edec.ezv.admin.ch

Dieser DNS-Namen kann über zur Verfügung stehende DNS-Server aufgelöst werden.

## **5 Anhang**

### **5.1 Quellcode WSDL EdecService**

Siehe [https://www.bazg.admin.ch/bazg/de/home/zollanmeldung/anmeldung-firmen/spezifikationen](https://www.bazg.admin.ch/bazg/de/home/zollanmeldung/anmeldung-firmen/spezifikationen-e-dec/service-beschreibung--web-service-und-e-mail-.html)[e-dec/service-beschreibung--web-service-und-e-mail-.html](https://www.bazg.admin.ch/bazg/de/home/zollanmeldung/anmeldung-firmen/spezifikationen-e-dec/service-beschreibung--web-service-und-e-mail-.html)

### **5.2 SOAP/HTTP Binding Beispiel für einen Aufruf der goodsDeclarations-Operation**

Der folgende Service Request stellt eine gekürzte Version der SOAP Nachricht im SOAP/HTTP Binding dar.

```
POST /services/EdecService/v3 HTTP/1.1
Content-Type: text/xml;charset=UTF-8
SOAPAction: "goodsDeclarations" 
User-Agent: xxx
Host: xxx
Content-Length: xxx
<?xml version="1.0"?>
<SOAP-ENV:Envelope xmlns:SOAP-ENV="http://schemas.xmlsoap.org/soap/envelope/">
  <SOAP-ENV:Header/>
  <SOAP-ENV:Body>
     <goodsDeclarations xmlns="http://www.e-dec.ch/xml/schema/edec/v4" schemaVer-
sion="4.0" xmlns:xsi="http://www.w3.org/2001/XMLSchema-instance"
xsi:schemaLocation="http://www.e-dec.ch/xml/schema/edec/v4
http://www.ezv.admin.ch/pdf_linker.php?doc=edec_v_4_0">
        <goodsDeclaration>
          <serviceType>1</serviceType>
          <traderDeclarationNumber>123</traderDeclarationNumber>
[ ... ]</goodsDeclaration>
     </goodsDeclarations>
   </SOAP-ENV:Body>
</SOAP-ENV:Envelope>
```
### **5.3 SOAP/HTTP Binding Beispiel für eine Antwort der goodsDeclarations-Operation bei Annahme (Import)**

Das folgende ist ein SOAP/HTTP Beispiel mit SOAP with Attachments Binding für SOAP Body und die binären PDF Parts. Der SOAP Body und die PDF Dateien wurden gekürzt.

```
HTTP/1.1 200 OK
Date: Thu, 15 Feb 2007 11:04:37 GMT 
Server: Unknown
Servlet-Engine: Unknown (Servlet 2.2; JSP 1.1)
Content-Type: multipart/related; boundary="---- Part 9 22777523.1171537495929"
------ Part_9_22777523.1171537495929
Content-Type: text/xml; charset=UTF8
Content-Transfer-Encoding: 8bit
Content-Description: e-dec_Import_edecResponse_1171537768906_272216_1_1000031_1.xml
```

```
Content-ID: <parameters=-7093df8c:11a34a147dd:-4583 0@ezv.admin.ch>
<?xml version="1.0" encoding="UTF-8"?>
<SOAP-ENV:Envelope xmlns:edec="http://www.e-dec.ch/xml/schema/edecResponse/v4">
  <SOAP-ENV:Header/>
  <SOAP-ENV:Body>
     <goodsDeclarationsResponse schemaVersion="4.0"
xsi:schemaLocation="http://www.e-dec.ch/xml/schema/edecResponse/v4
http://www.ezv.admin.ch/pdf_linker.php?doc=edecResponse_v_4_0" xmlns="http://www.e-
dec.ch/xml/schema/edecResponse/v4" xmlns:xsi="http://www.w3.org/2001/XMLSchema-
instance">
       <goodsDeclarationAcceptance>
       <traderDeclarationNumber>123</traderDeclarationNumber> 
           [\ldots]</goodsDeclarationAcceptance>
     </goodsDeclarationsResponse>
   </SOAP-ENV:Body>
</SOAP-ENV:Envelope>
------ Part 9 22777523.1171537495929
Content-Type: application/pdf
Content-Transfer-Encoding: binary
Content-Description: e-dec_Import_EL_1171537768906_272216_1_1000031_1.pdf
Content-ID: <e-dec Import EL=-7093df8c:11a34a147dd:-4583 1@ezv.admin.ch>
$PDF-1.4[...]
%%EOF
```
------ Part 9 22777523.1171537495929

### **5.4 SOAP/HTTP Binding Beispiel für einen Aufruf der selectionAndTransit-Operation**

```
POST /services/EdecService/v3 HTTP/1.1
Content-Type: text/xml;charset=UTF-8
SOAPAction: "selectionAndTransit" 
User-Agent: xxx
Host: xxx
Content-Length: xxx
<?xml version="1.0"?>
<SOAP-ENV:Envelope xmlns:SOAP-ENV="http://schemas.xmlsoap.org/soap/envelope/">
  <SOAP-ENV:Header/>
   <SOAP-ENV:Body>
     <selectionAndTransit xmlns="http://www.e-
dec.ch/xml/schema/edecSelectionAndTransit/v4" schemaVersion="4.0" 
xmlns:xsi="http://www.w3.org/2001/XMLSchema-instance" xsi:schemaLocation="
http://www.e-dec.ch/xml/schema/edecSelectionAndTransit/v4
http://www.ezv.admin.ch/pdf linker.php?doc=edecSelectionAndTransit v 4 0">
        <traderIdentificationNumber>
        \lceil ... ]
        </transferToTransitSystem>
     </selectionAndTransit >
   </SOAP-ENV:Body>
</SOAP-ENV:Envelope>
```
### **5.5 SOAP/HTTP Binding Beispiel für eine Antwort der selectionAndTransit-Operation bei Annahme**

Die Antwort ist weitgehend Analog zu jener einer goodsDeclarationsResponse in Kapitel 5.3.